Вывод D

Ввод a, b

# ЛИНЕЙНЫЕ **АЛГОРИТМЫ**

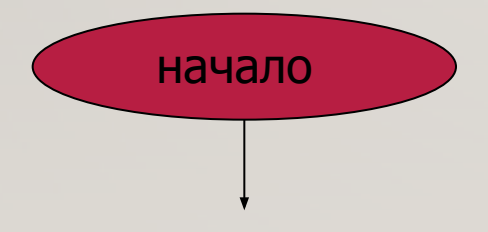

 $c=2*a+b$ 

#### ЦЕЛЬ

• Сформировать навыки написания кода линейного алгоритма, уметь решать задачи связанные с линейными алгоритмами, знать составляющие языка Pascal

#### **KAIOYEBLIE CAOBA**

- Линейный алгоритм
- Этапы решения задач на компьютере

### ЛИНЕЙНЫЕ АЛГОРИТМЫ

ЭТО ТАКИЕ АЛГОРИТМЫ, В КОТОРЫХ ДЕЙСТВИЯ ВЫПОЛНЯЮТСЯ ПОСЛЕДОВАТЕЛЬНО ОДНО ЗА ДРУГИМ. КАК ПРАВИЛО В НИХ ЕСТЬ ВВОД ДАННЫХ,

ВЫЧИСЛЕНИЕ И ВЫВОД РЕЗУЛЬТАТА.

# ЭТАПЫ РЕШЕНИЯ ЗАДАЧ НА КОМПЬЮТЕРЕ

- 1) ПОСТАНОВКА ЗАДАЧИ .
- 2) ПОСТРОЕНИЕ МАТЕМАТИЧЕСКОЙ МОДЕЛИ.
- 3) АЛГОРИТМИЗАЦИЯ.

4) СОСТАВЛЕНИЕ СЦЕНАРИЯ РАБОТЫ НА КОМПЬЮТЕРЕ (ЭТОТ ЭТАП МЫ ПОКА БУДЕМ ОПУСКАТЬ).

- 5) НАПИСАНИЕ ЗАДАЧИ НА ЯЗЫКЕ ПРОГРАММИРОВАНИЯ.
- 6) ОТЛАДКА И ТЕСТИРОВАНИЕ ПРОГРАММЫ.
- 7) АНАЛИЗ ПОЛУЧЕННЫХ РЕЗУЛЬТАТОВ.

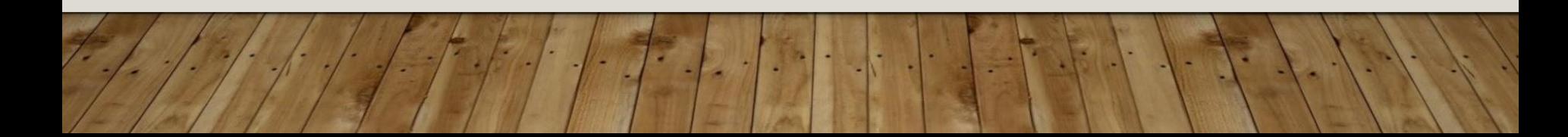

# Задача «Покупка в магазине»

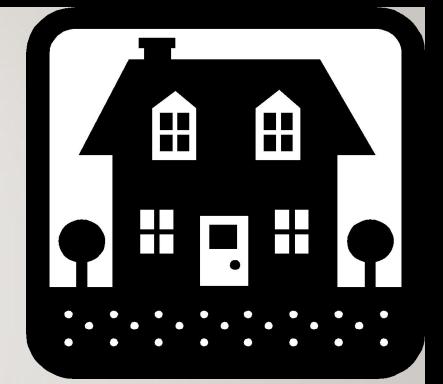

Человек делает в магазине покупки. Определите сколько денег у него останется после покупки в магазине перчаток стоимостью А руб., портфеля стоимостью В руб. и галстука стоимостью D руб. Все исходные данные задаются с клавиатуры.

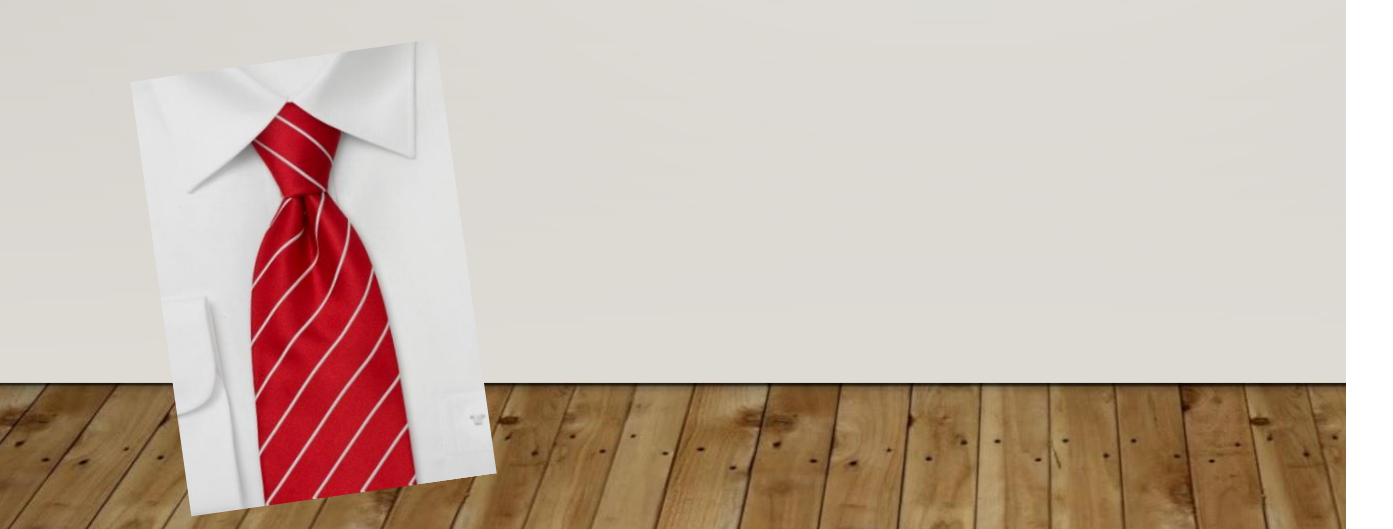

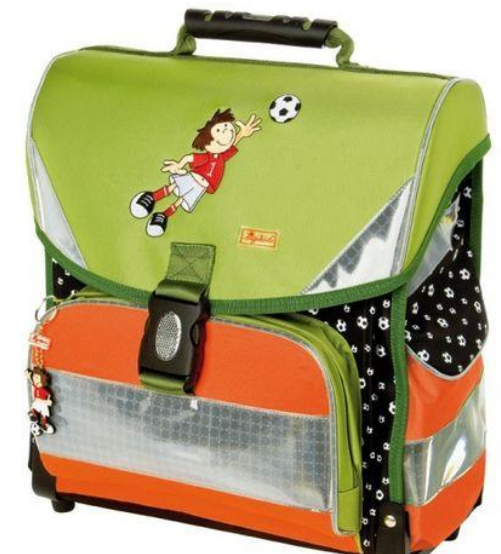

# 1. Постановка задачи

#### Исходные данные:

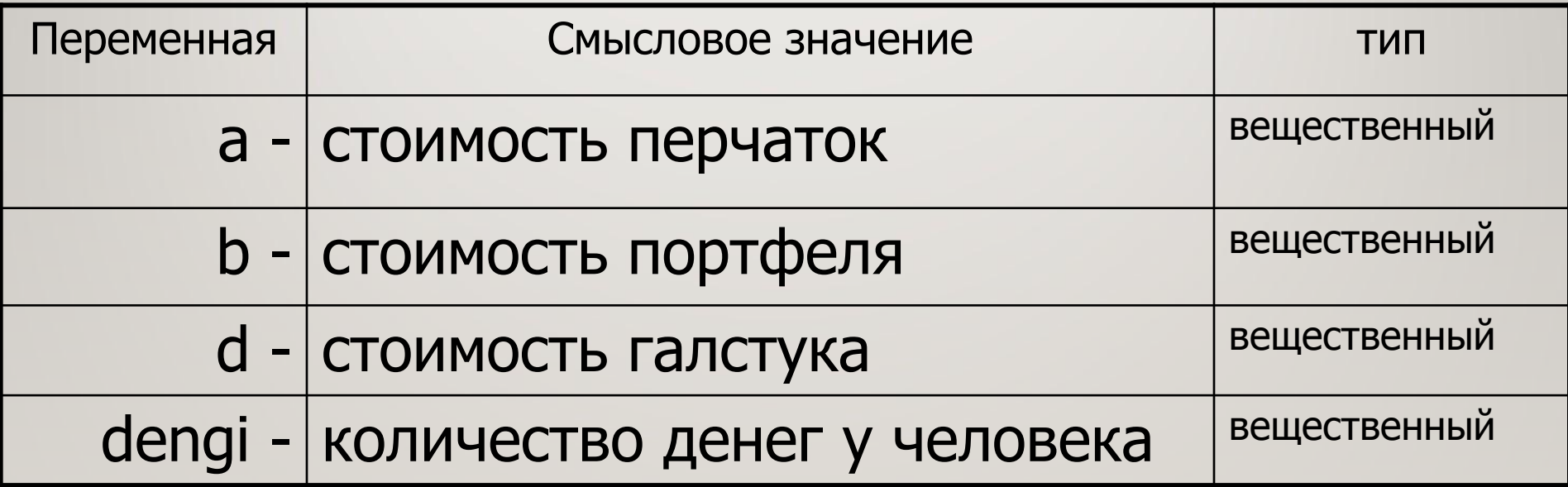

#### Результат:

ostatok – количество денег, которое останется – вещ.

## 2. МЕТОД РЕШЕНИЯ (MATEMATUYECKAR **МОДЕЛЬ)** ostatok = dengi  $-a - b - d$

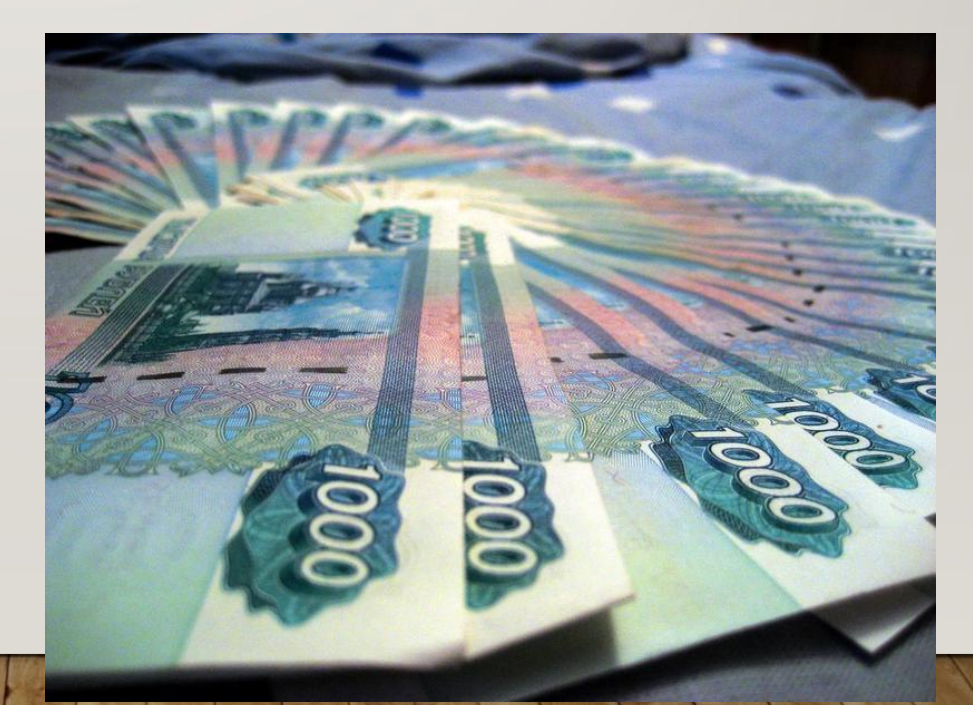

## З. АЛГОРИТМ РЕШЕНИЯ

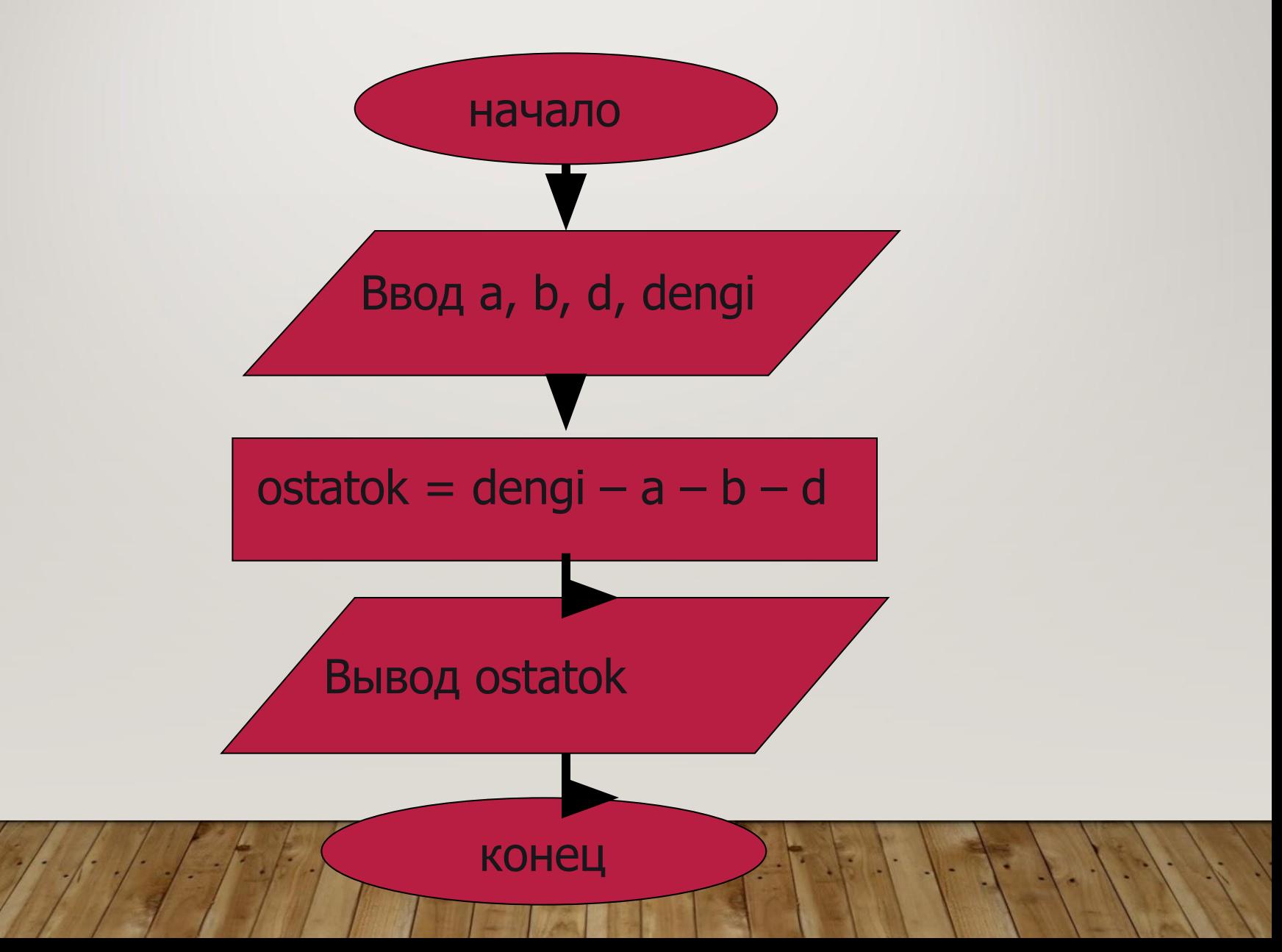

#### 5. Программа **Program pokupka;**

**Uses crt;**

**Var a, b, d, dengi, ostatok : real;**

**Begin**

**Clrscr;**

**Write ('Cколько стоят перчатки, портфель и галстук '); Readln (a, b, d); Write ('Сколько у Вас денег? ');**

**Readln (dengi);**

**ostatok := den – a – b – d;**

**Writeln (' После всех покупок у Вас останется ' , ostatok:5:2 , ' руб.'); Readln;**

**End.**

6. ТЕСТ

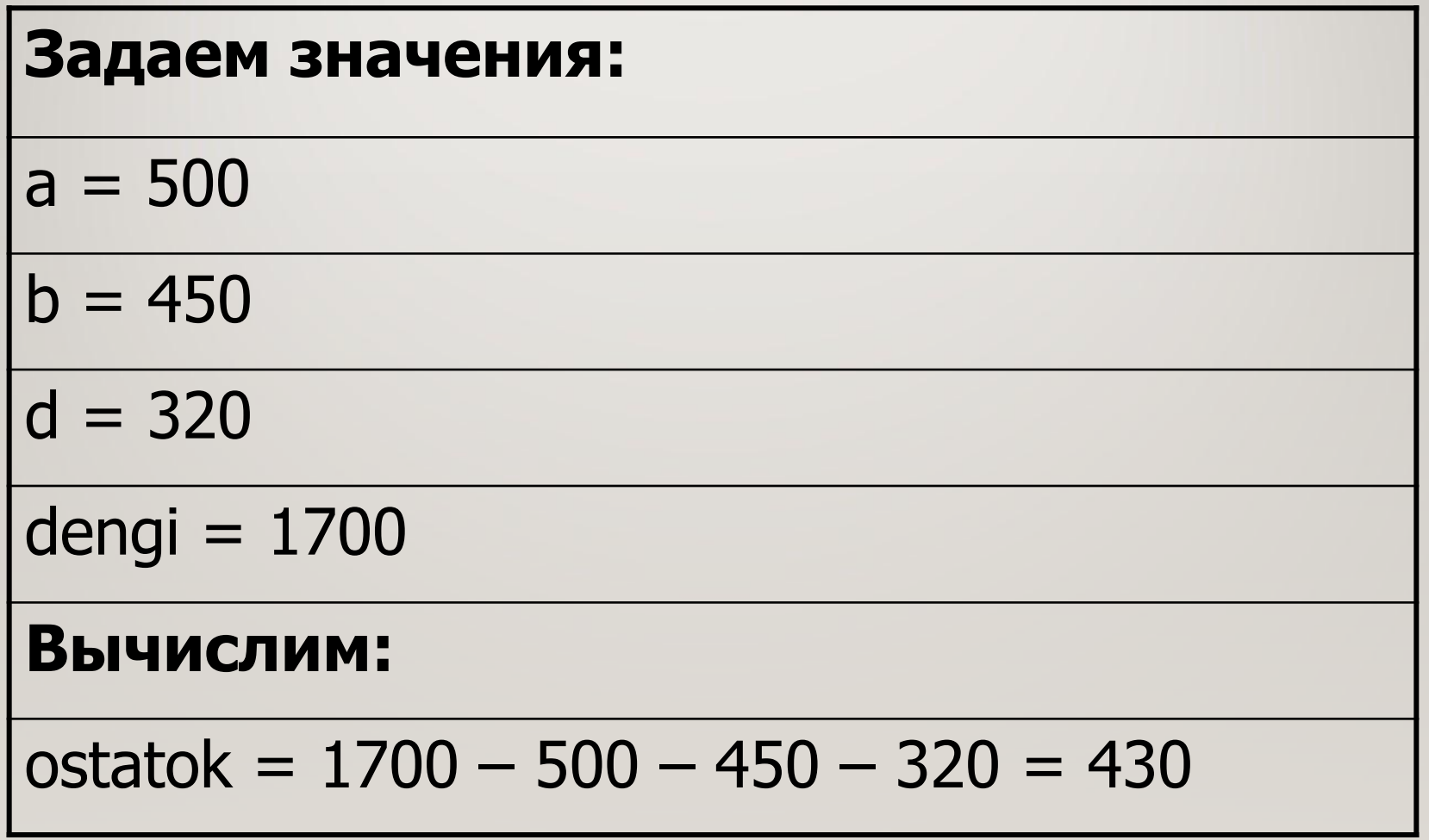

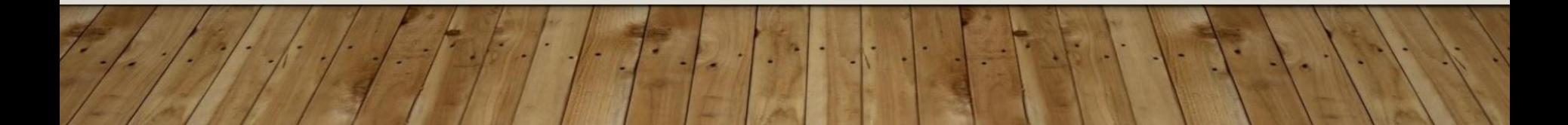

# Что происходит после запуска программы

Сколько стоят перчатки, портфель и галсту**&00** 450 320 <Enter>

**После этого в переменные заносятся введенные значения a = 500 b = 450 d = 320**

**Сколько у Вас денег? 1700 <Enter>**

**В переменную dengi заносит соответствующее значение dengi = 1700**

**Выполняется оператор присваивания ostatok = den – a – b – d**

**В переменную ostatok заносится значение 430 (ostatok=430)**

**Выводится результат на экран**

**После всех покупок у Вас останется 430.00 руб.**

## Что видим на экране

Cколько стоят перчатки, портфель и галстук 500 450 320 Сколько у Вас денег? 1700 После всех покупок у Вас останется 430.00 руб.

### 7. АНАЛИЗ ПОЛУЧЕННОГО РЕЗУЛЬТАТА

Проверяем полученный на экране результат с нашим тестом.

Если результат совпадает, то программа работает правильно.

Если – нет, то надо искать ошибку.

#### ДОМАШНЕЕ ЗАДАНИЕ

•Условный оператор

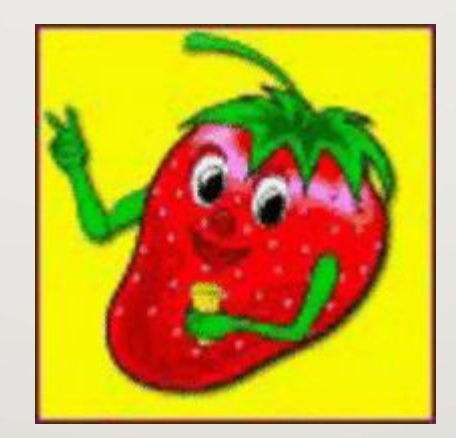